### CMSC202 Computer Science II for Majors

### Lecture 09 – Overloaded Operators and More

Dr. Katherine Gibson

Based on slides by Chris Marron at UMBC

www.umbc.edu

### Last Class We Covered

- Overloading methods
	- "Regular" class methods
	- Overloaded constructors

• Completed our Rectangle class

#### HONORS UNIVERSITY IN MARYLAND A N

### Any Questions from Last Time?

www.umbc.edu

**4**

### Today's Objectives

• To learn about vectors

– Better than arrays!

- To learn about enumeration and its uses
- To learn how to overload operators
- To begin to cover dynamic memory allocation

### Principle of Least Privilege

- What is it?
- Every module

– Process, user, program, etc.

• Must have access only to the information and resources

– Functions, variables, etc.

• That are necessary for legitimate purposes

– (i.e., this is why variables are private)

### **Access Specifiers for Date Class**

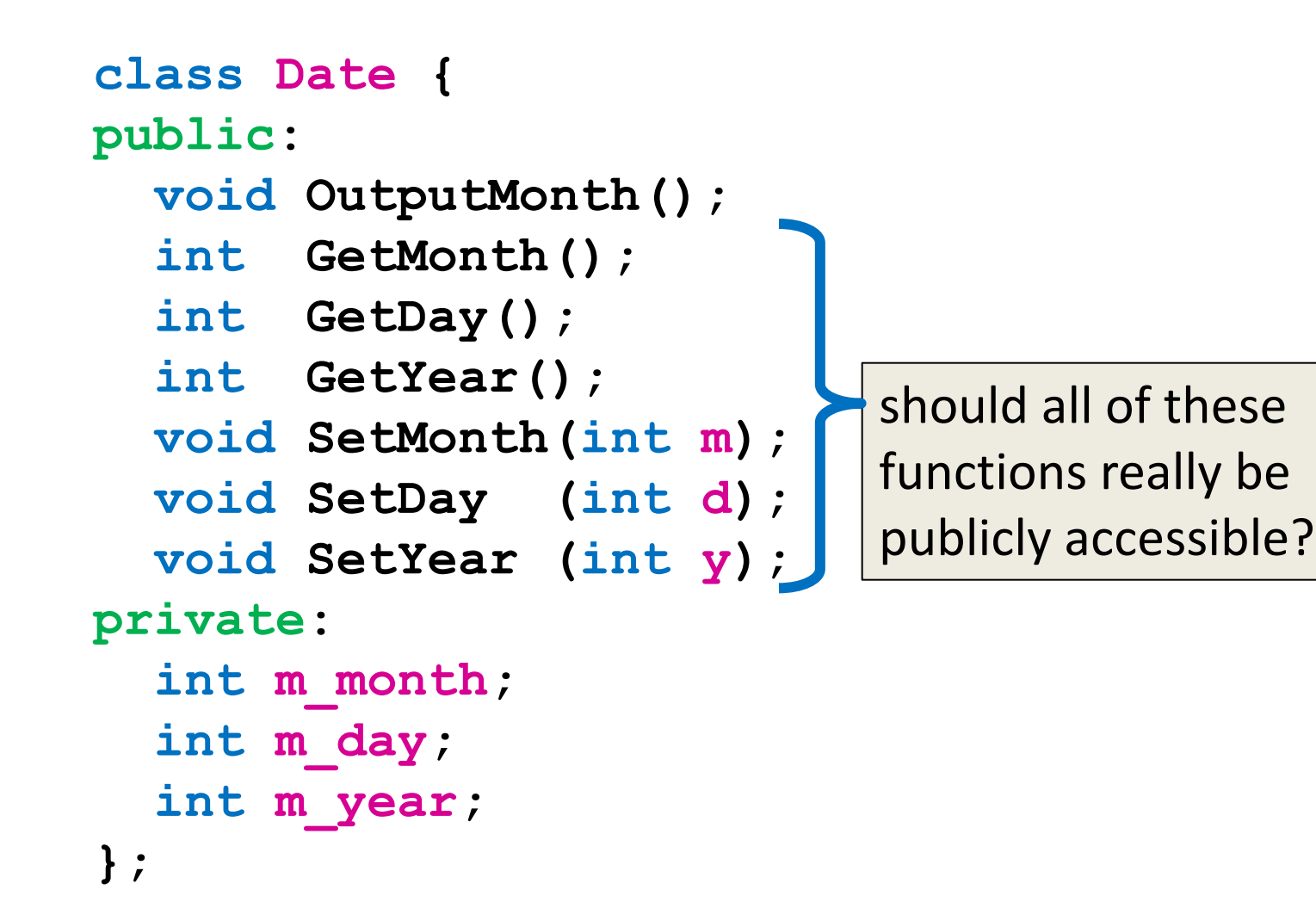

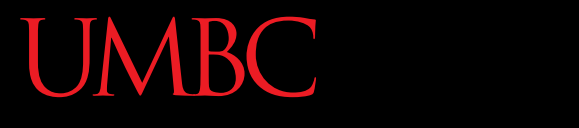

AN HONORS UNIVERSITY IN MARYLAND

#### Vectors

www.umbc.edu

Vectors

• Similar to arrays, but much more flexible – C++ will handle most of the "annoying" bits

- Provided by the C++ Standard Template Library (STL)
	- Must **#include <vector>** to use

### Declaring a Vector

#### **vector <int> intA;**

#### – Empty integer vector, called intA

#### **intA**

**9**

### Declaring a Vector

#### **vector <int> intB (10);**

– Integer vector with 10 integers, initialized (by default) to zero

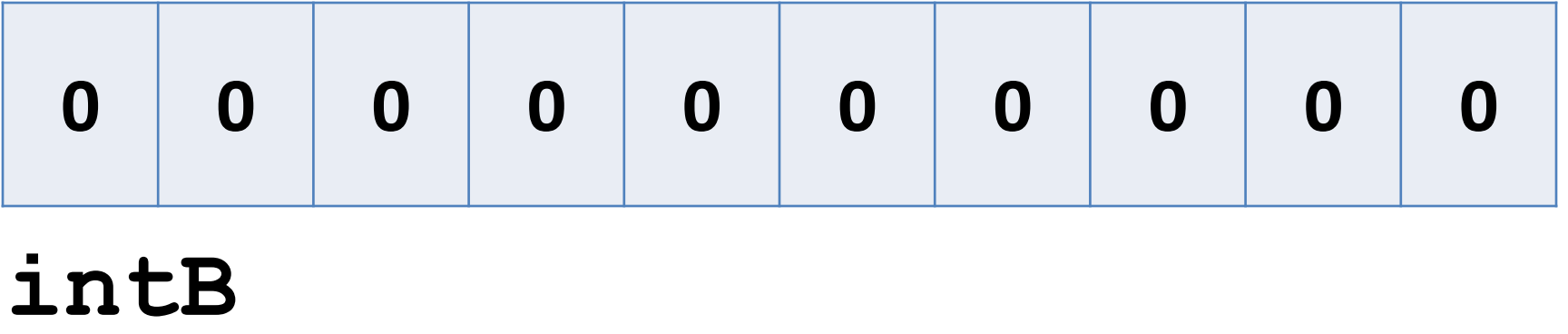

### Declaring a Vector

#### **vector <int> intC (10, -1);**

– Integer vector with 10 integers, initialized to -1

**-1 -1 -1 -1 -1 -1 -1 -1 -1 -1**

#### **intC**

### Vector Assignment

- Unlike arrays, can assign one vector to another
	- Even if they're different sizes
	- As long as they're the same type

**intA = intB;**

size 0 size 10 (intA is now 10 elements too)

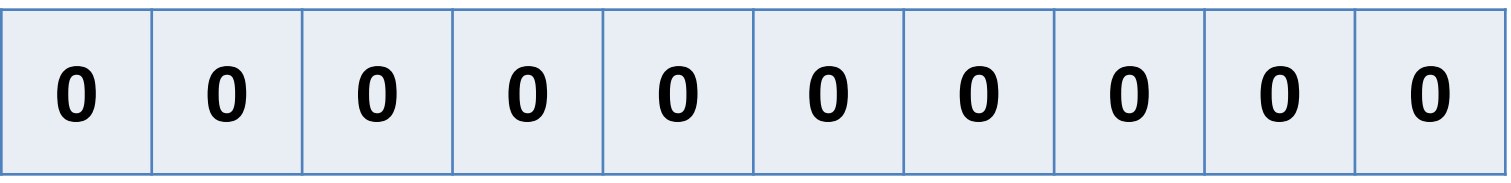

#### **intA**

### Vector Assignment

- Unlike arrays, can assign one vector to another
	- Even if they're different sizes
	- As long as they're the same type
	- **intA = intB;**
	- size 0 size 10 (intA is now 10 elements too)
	- **intA = charA;** NOT okay!

• Can create a copy of an existing vector when declaring a new vector **vector <int> intD (intC);**

**-1 -1 -1 -1 -1 -1 -1 -1 -1 -1 intC -1 -1 -1 -1 -1 -1 -1 -1 -1 -1 intD**

www.umbc.edu

#### IBC. Accessing Vector Members

• We have two different methods available

• Square brackets: **intB[2] = 7;**

• The **.at()** operation: **intB.at(2) = 7;**

# Accessing Members with **[]**

• Function just as they did with arrays **for (i = 0; i < 10; i++) { intB[i] = i; }**

**0 1 2 3 4 5 6 7 8 9 intB**

• But there is still no bounds checking – Going out of bounds may cause segfaults

### Accessing Members with **.at()**

• The**.at()** operator uses bounds checking

- Will throw an *exception* when out of bounds – Causes program to terminate
	- –We can handle it (with try-catch blocks)
		- We'll cover these later in the semester
- Slower than **[]**, but *much* safer

# Passing Vectors to Functions

- Unlike arrays, vectors are by default *passed by value* to functions
	- $-A$  copy is made, and that copy is passed to the function
	- Changes made do not show in **main()**
- But we can explicitly pass vectors by reference

• To pass vectors by reference, nothing changes in the function call:

**// function call: // works for passing by value // and for passing by reference ModifyV (refVector);**

- Which is really handy!
	- But can also cause confusion about what's going on, so be careful

• But to pass a vector by reference, we do need to change the function prototype:

**// function prototype // for passing by value void ModifyV (vector < int > ref);**

• What do you think needs to change?

- But to pass a vector by reference, we do need to change the function prototype:
	- **void ModifyV (vector&< int > ref);**
	- **void ModifyV (vector <&int > ref);**
	- **void ModifyV (vector < int&> ref);**
	- **void ModifyV (vector < int > &ref);**
	- **void ModifyV (vector&<&int&> &ref);**
- What do you think needs to change?

• But to pass a vector by reference, we do need to change the function prototype:

#### **void ModifyV (vector < int > &ref);**

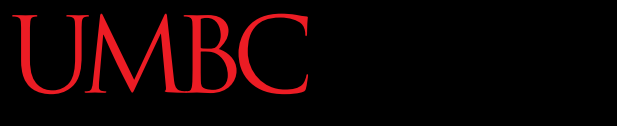

HONORS UNIVERSITY IN MARYLAND A N

### Multi-Dimensional Vectors

www.umbc.edu

# Multi-Dimensional Vectors

• 2-dimensional vectors are essentially "a vector of vectors"

# **vector < vector <char> > charVec;**

this space in between the two closing '**>**' characters is required by many implementations of C++

- To access 2D vectors, just chain the accessors:
- Square brackets: **intB[2][3] = 7;** • The **.at()** operator: you should be using the **.at()** operator though, since it is much safer than **[]**
	- **intB.at(2).at(3) = 7;**

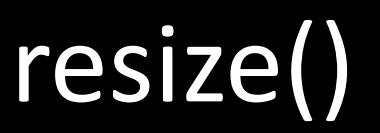

#### **void resize (n, val);**

- **n** is the new size of the vector
	- If larger than current size, vector is expanded
	- If smaller than current, vector is reduced to first **n** elements
- **val** is an optional value
	- Used to initialize any new elements
	- If not given, the default constructor is used

• If we declare an empty vector, one way we can change it to the size we want is **resize()**

- **vector < string > stringVec; stringVec.resize(9);**
- Or, if we want to initialize the new elements: **stringVec.resize(9, "hello!");**

• To add a new element at the end of a vector

```
void push_back (val);
```
• **val** is the value of the new element that will be added to the end of the vector

**charVec.push\_back('a');**

resize() vs push\_back()

- **resize()** is best used when you know the exact size a vector needs to be
	- Like when you have the exact number of students that will be in a class roster
- push back () is best used when elements are added one by one

– Like when you are getting input from a user

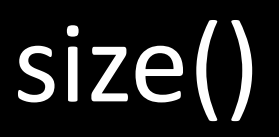

• Unlike arrays, vectors in C++ "know" their size – Because C++ manages vectors for you

- **size()** returns the number of elements in the vector it is called on
	- Does not return an integer!
	- You will need to cast it

Using size()

#### **int cSize;**

#### **// this will not work cSize = charVec.size();**

**// you must cast the return type cSize = (int) charVec.size();**

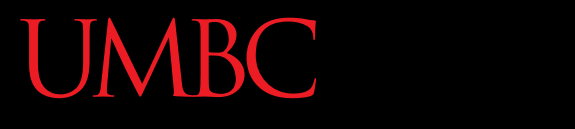

AN HONORS UNIVERSITY IN MARYLAND

### Enumeration

www.umbc.edu

- *Enumerations* are a type of variable used to set up collections of named integer constants
- Useful for "lists" of values that are tedious to implement using **const**

**const int WINTER 0**

- **const int SPRING 1**
- **const int SUMMER 2**
- **const int FALL 3**

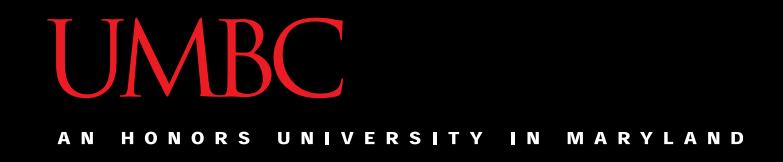

### Enumeration Types

• Two types of **enum** declarations:

• Named type

**enum seasons {WINTER, SPRING, SUMMER, FALL};**

• Unnamed type **enum {WINTER, SPRING, SUMMER, FALL};**

• Named types allow you to create variables of that type, to use it in function arguments, etc.

**// declare a variable of // the enumeration type "seasons" // called currentSemester enum seasons currentSemester; currentSemester = FALL;**

• Unnamed types are useful for naming constants that won't be used as variables

**int userChoice;**

```
cout << "Please enter season: ";
```

```
cin >> userChoice;
```
**switch(userChoice) {**

**case WINTER:**

```
cout << "brr!"; /* etc */
```
**}**

- Named enumeration types allow you to restrict assignments to only valid values
	- A 'seasons' variable cannot have a value other than those in the enum declaration

• Unnamed types allow simpler management of a large list of constants, but don't prevent invalid values from being used

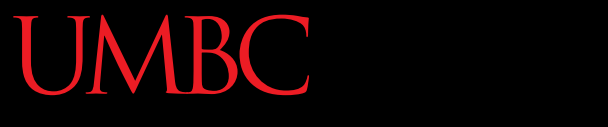

HONORS UNIVERSITY IN MARYLAND A N

### Operator Overloading

www.umbc.edu

• Last class, covered overloading constructors:

Date::Date  $(int m, int d, int y);$ Date::Date  $(int m, int d);$  $Date::Date()$ 

• And overloading other functions: **void PrintMessage (void); void PrintMessage (string msg);**

**Operators** 

- Given variable types have predefined behavior for operators like **+**, **-**, **==**, and more
- For example:
- **stringP = stringQ; if (charX == charY) { intA = intB + intC;**

**intD += intE;**

**}**

- It would be nice to have these operators also work for user-defined variables, like classes
- We could even have them as member functions!
	- Allow access to member variables and functions that are set to private
- This is all possible via *operator overloading*

#### **VIBC** Overloading Restrictions VERSITY IN MAR

• We cannot overload **::**, **.** , **\*** , or **? :**

• We cannot create new operators

• Some of the overload-able operators include

$$
=, \ \ \Rightarrow, \ \ \ll, \ \ ++, \ \ --, \ \ +=, \ \ +, \ \ \lt,, \ \ \gt>, \ \ \ll=, \ \ \ge, \ \ ==, \ \ \ \mathrel{!}=, \ \ \mathrel{!}=\, \ \ \mathrel{!}=\, \ \ \mathrel{!}
$$

### Why Overload?

• Let's say we have a Money class:

```
class Money {
public: /* etc */
private:
   int m_dollars;
   int m_cents;
} ;
```
• And we have two Money objects:

**// we have \$700.65 in cash, and // need to pay \$99.85 for bills Money cash (700, 65);** cash is now 601 **Money bills(99, 85);** dollars and -20 cents, or \$601.-20

• What happens if we do the following?

**cash = cash - bills;**

- That doesn't make any sense! What's going on?
- The default subtraction operator provided by the compiler only works on a *naïve* level
	- It subtracts **bills.m\_dollars** from **cash.m\_dollars**
	- And it subtracts **bills.m\_cents** from **cash.m\_cents**
- This isn't what we want!

– So we must write our own subtraction operator

# UMBC Operator Overloading Prototype

**Money operator- (const Money &amount2);** We're returning an object of the class type This tells the compiler that we are overloading an operator And that it's the subtraction operator We're passing in a Money object as a const

**46**

www.umbc.edu

# UMBC Operator Overloading Prototype

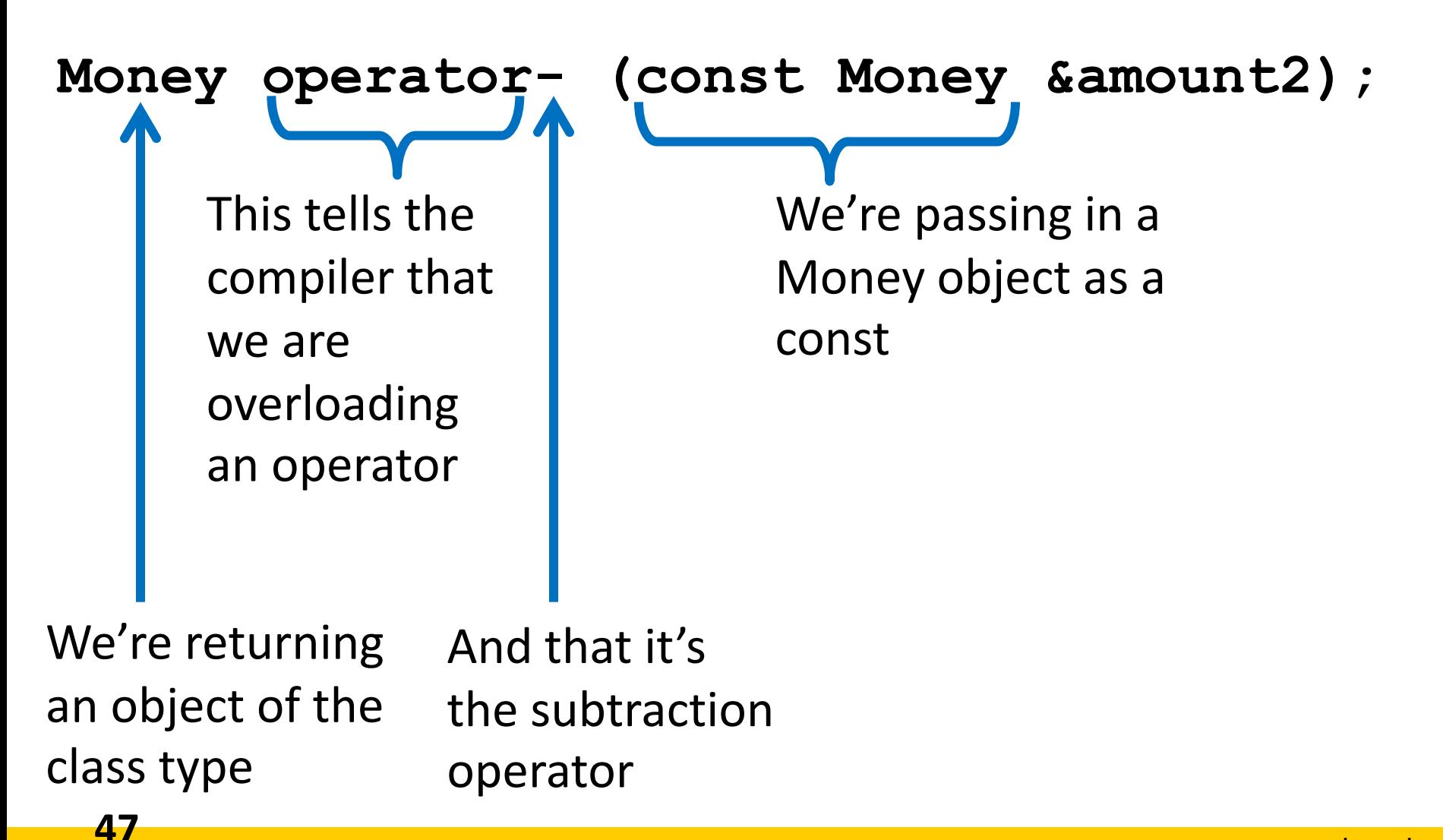

www.umbc.edu

# UMBC Operator Overloading Prototype

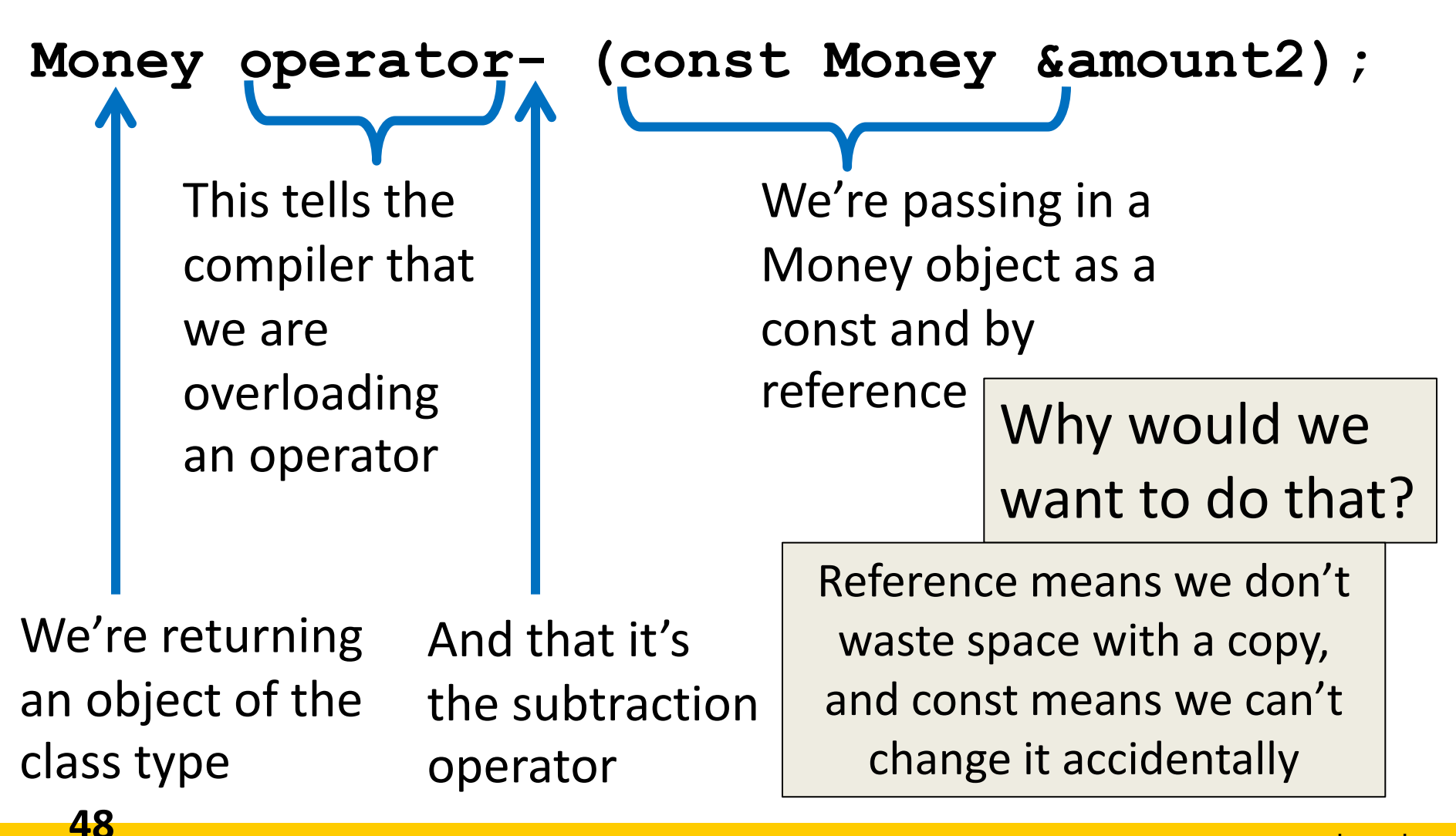

### UMBC Operator Overloading Definition

**Money operator- (const Money &amount2) { int dollarsRet, centsRet;**

**// how would you solve this? // (see the uploaded livecode)**

 **return Money(dollarsRet, centsRet);**

**}**

# When to Overload Operators

- Do the following make sense as operators?
	- **(1) today = today + tomorrow;**
	- **(2) if (today == tomorrow)**
- Only overload an operator for a class that "makes sense" for that class
	- Otherwise it can be confusing to the user
- Use your best judgment
- Project 2 is out get started now! – It is due Thursday, March 10th
- Exam 1 will be given back in class on Tuesday
- We will discuss it then
- I will not be here Thursday
	- Dr. Chang will be filling in for me
	- He will cover dynamic memory allocation in detail